# **Inhalt**

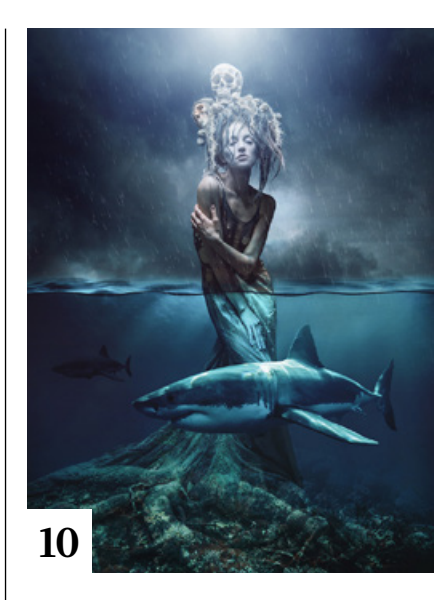

## **Tipps & Tricks**

- **8** Tipps & Tricks für Lightroom Classic  $\mathcal{L}_{\mathcal{A}}$ Wir stellen Ihnen die wichtigsten Neuerungen des Juni-Updates vor.
- **14** Tipps & Tricks für Photoshop 23.4

Abgesehen von Verbesserungen in Camera Raw, die denen von Lightroom Classic entsprechen, gibt es nur wenige Neuerungen.

#### **20** Tipps & Tricks für ■ Adobe Lightroom

Die neuen Funktionen und Verbesserungen von Lightroom 5.4.

**36** Tipps & Tricks für Capture One Mit den Farbwerkzeugen von

Capture One 22 bleiben für die Farboptimierung Ihrer Fotos kaum Wünsche offen.

#### **44** Tipps & Tricks für Lightroom auf Android-Geräten So geht die Lightroom-Nutzung auf dem Android-Smartphone leicht von der Hand.

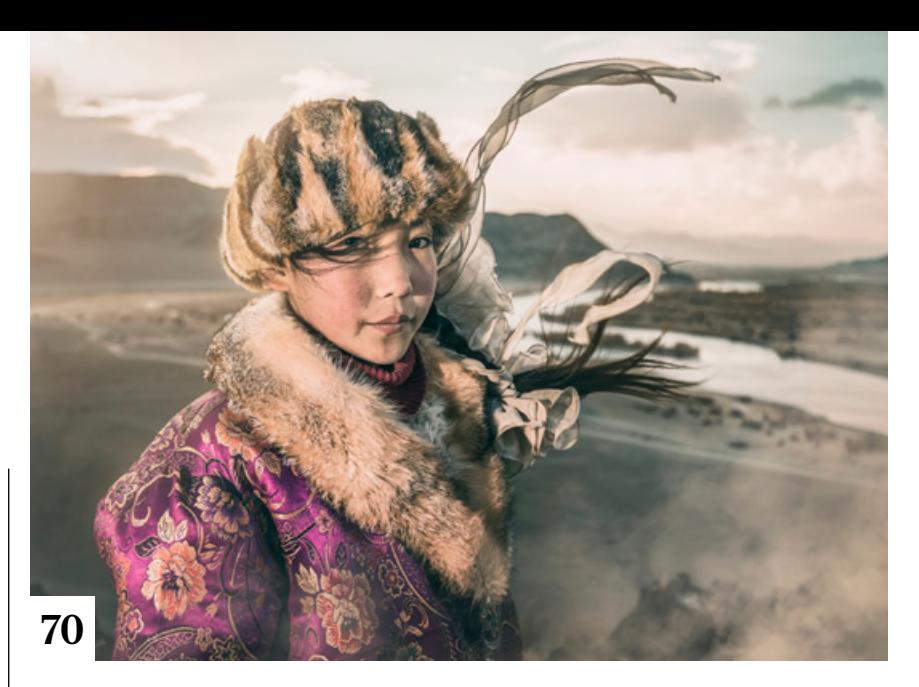

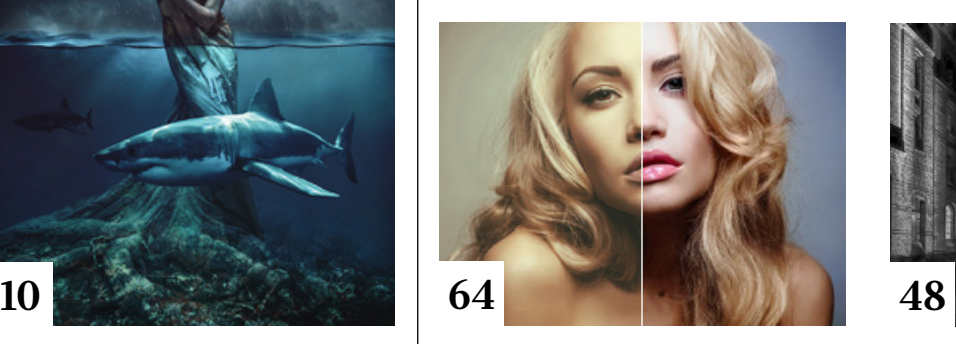

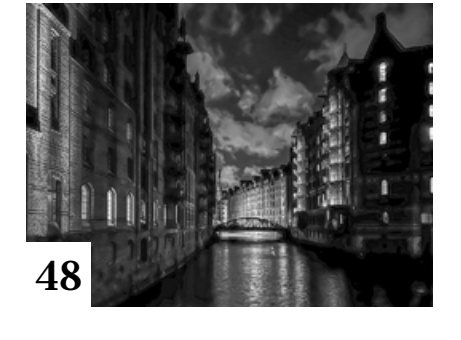

**62** Freeloads Kostenloses Download-Material für Bildbearbeiter – von Presets über Aktionen, Mock-ups und Fonts bis zu Video-Tutorials

## **Tutorials**

#### **10** Im kalten Haifischbecken

- In drei Videos beschreibt Peter Braunschmid den ursprünglichen Entstehungsprozess seiner Montage in Photoshop CS6 und zeigt, wie er in der aktuellen Photoshop-Version vorgehen würde.
- **16** Kreativer Glas-Effekt Olaf Giermann nutzte eine kostenlose Photoshop-Aktion für einen verträumten bis halluzinativ anmutenden Bildeffekt.

#### **22** Digitale Beleuchtung

Die Lichtsituation ist ein bedeutender Faktor beim Fotografieren. Sie lässt sich jedoch auch nachträglich durch digitale Bildbearbeitung ändern. Lernen Sie die essenziellen und modernsten Vorgehensweisen dafür kennen.

- **38** Verzerrungsstrudel Die Photoshop-Filter »Mosaikeffekt« und »Strudel« lassen sich kombinieren, um interessante Zacken-Effekte zu erzeugen.
- **41** Verborgenes sichtbar  $\blacksquare$  machen

Eine alte Grabplatte aus dem 14. Jahrhundert, ein Scheinwerfer, Photoshop-Filter – und schon erscheinen verborgene Buchstaben.

**48** Schwarzweißfotos optimieren

Christoph Künne zeigt in diesem Basiswissen-Artikel, wie Sie bei der Raw-Entwicklung von Farbfotos zu Schwarzweißbildern Details mit Masken herausarbeiten.

#### **58** Sprenkel-Effekt

Mit Photoshops Ebenenmodus »Sprenkeln« lässt sich ein grafischer Effekt erzielen, der auf den ersten Blick wie starkes Bildrauschen wirkt, sich aber nur aus zwei Farben zusammensetzt. Malwerkzeuge hinterlassen in diesem Modus Spuren wie eine grob eingestellte Spritzpistole.

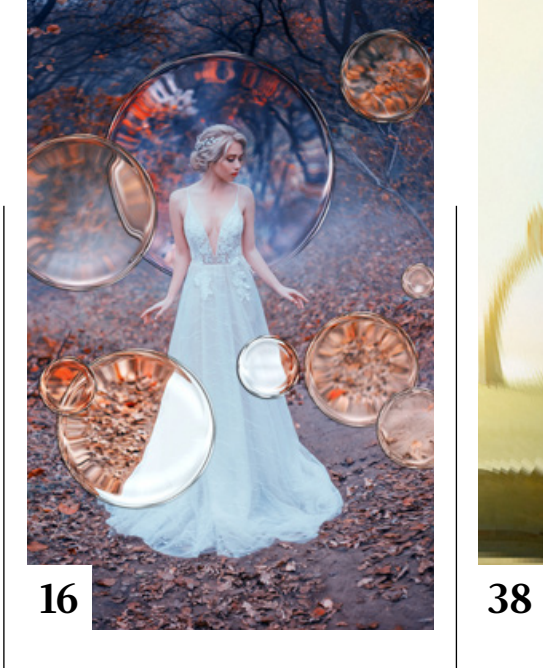

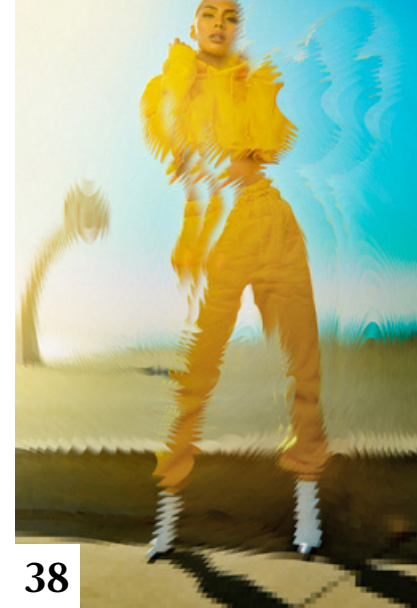

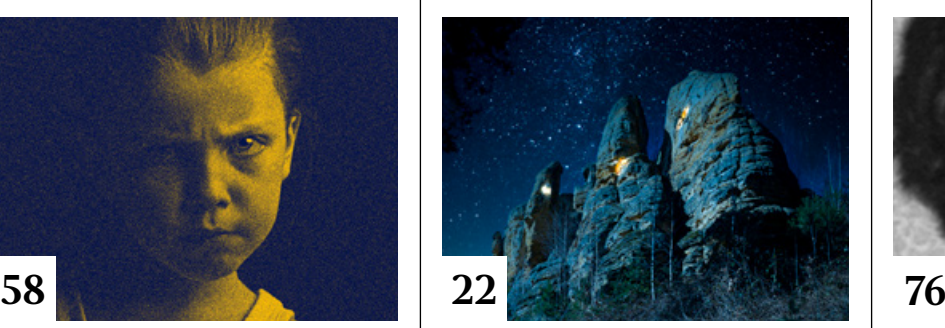

#### **76** Porträt-Rekonstruktion

Bei der Bildrekonstruktion werden beschädigte oder fehlende Details meist durch Malen wiederhergestellt. Die von Olaf Giermann vorgestellten KI-Apps versprechen einfachere und bessere Lösungen.

#### **86** Einer für alle

Unabhängig von der EU-Kampagne für einheitliche Ladekabel ist es längst möglich, mit nur einem modernen USB-Netzgerät oder einer Powerbank fast alle elektronischen Geräte zu versorgen. Michael J. Hußmann erklärt, was Sie darüber wissen sollten.

#### **88** Vogelfotografie

Die Wildtierfotografie stellt Fotografen vor vielfältige Herausforderungen, vor allem, weil die Modelle meist sehr scheu sind. Mit Deutschlands verbreitetster Wildtierklasse beschäftigt sich das Buch "Vogelfotografie – Die große Fotoschule".

#### **95** Markt

Neuigkeiten für Bildermacher und Fotografen sowie Highlights aus dem DOCMA-Blog

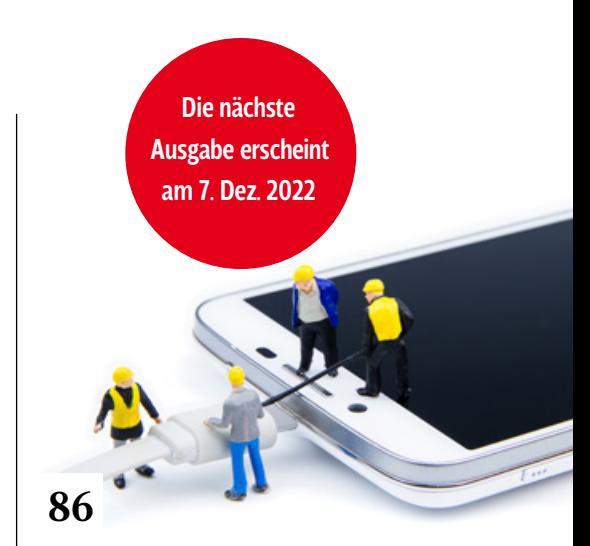

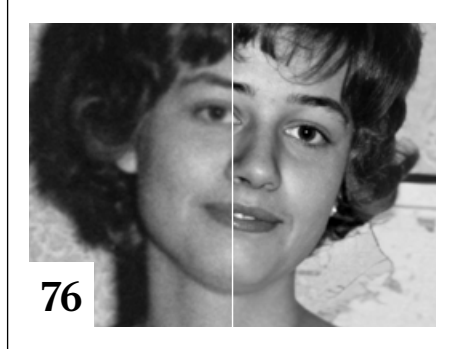

### **Docmatisches**

- **06** Unsere Autoren/Impressum Wir stellen Ihnen die Autoren des DOCMA-Magazins vor.
- **46** Galerie

Die kreativsten Bildermacher der Welt – präsentiert von DOCMA (auch auf den Seiten 56/57, 80/81)

**90** Rein- oder rausretuschiert? Kürzlich erwarb Doc Baumann zwei alte Bilderbroschüren von Rom – und merkte erst zu Hause, dass in beiden dieselben Fotos abgedruckt waren. Einziger Unterschied: In einer Ausgabe stand an einem Weg in den Vatikanischen Gärten ein Papst, in der anderen nicht. War der nun rein- oder rausretuschiert worden?

#### **98** Signature-Style

Im Grunde möchte jeder Bildermacher, dass man seine Arbeiten schon von weitem erkennt. Christoph Künne geht der Frage nach, worauf man achten muss, damit das auch funktioniert.

#### **64** Extreme Farbstiche entfernen

Olaf Giermann zeigt Ihnen, wie Sie Farbstiche mit Photoshops künstlicher Intelligenz beheben können.

## **68** DOCMA hilft:

Bond-Vorspann-Effekt Doc Baumann beschreibt, wie Sie den Strich-Grafik-Effekt aus dem Vorspann des jüngsten James-Bond-Films nachbauen.

# **Projekte**

#### **82** Kulturelle Aneignung?

Christoph Künne beleuchtet die moralischen und rechtlichen Aspekte der Frage, wo die Grenze zwischen "Sich-inspirieren-lassen" und geistigem Diebstahl verläuft.

# **Extended**

**70** Menschen in ihrer Welt Der thailändische Fotograf JKboy versteht sich als Botschafter asiatischer und afrikanischer Stämme, deren Leben er dokumentiert.